**SIEMENS SCALANCE X101-1 IE 6GK5 101-1BB00-2AA3** 

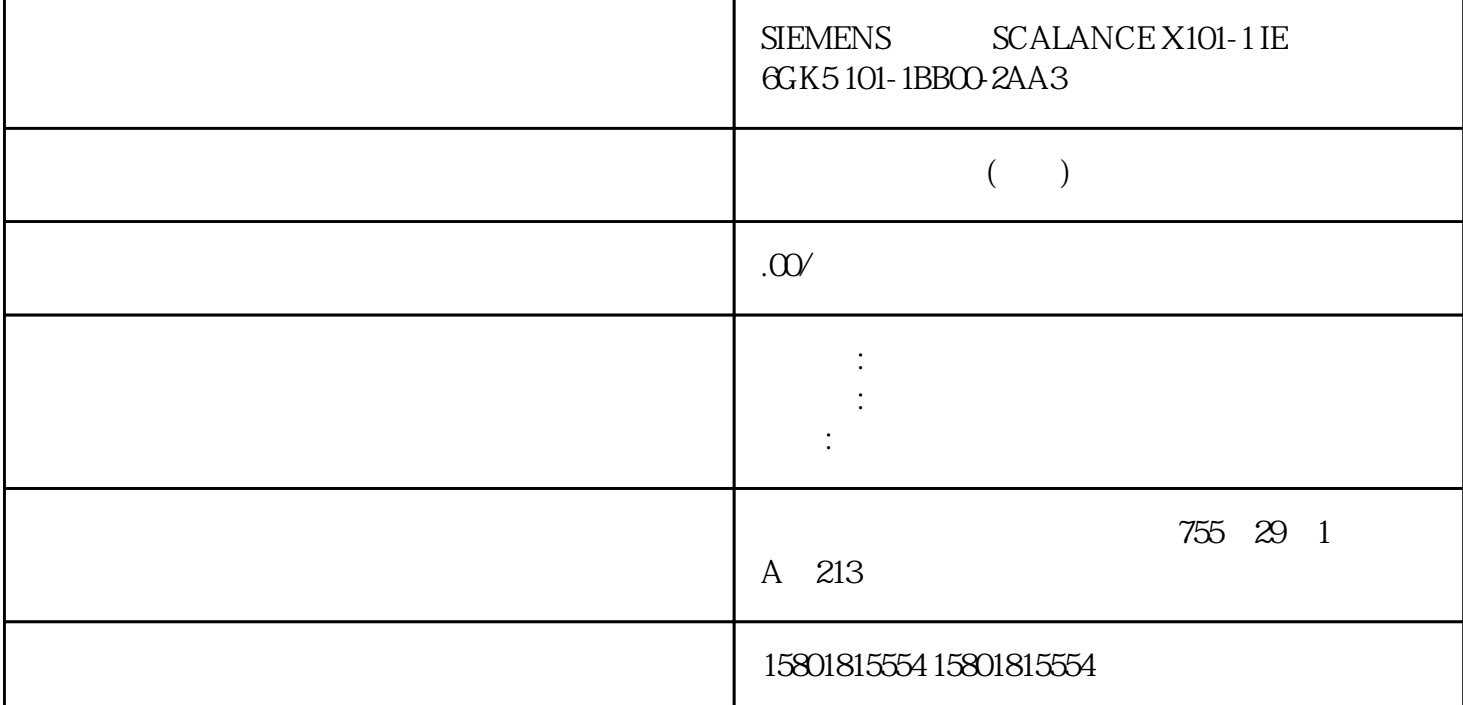

SIMATIC Drive Controller
I/O (S7-1500, S7-1500T) SIMATIC Drive Controller  $X142$  / /<br>BIMATIC Drive Controller /<br>Controller — T" → Controller Lambsane interface> Outrout > 0 7<sup>"</sup> > / Tardware interface> Output cam output/Output cam track)–  $DQ$ <br>DQ" (Timer DQ) I/O " DQ"(Timer DQ)。 选择输出凸轮的输出I/O 地址选择"等时同步模式"(Isochronous mode)通过在工艺对 象的编码器组态中选择通道,自动为输入和输出地址更新组织块("MC-Servo")和过程映像("TPA OB Servo" – " – "
SIMATIC Drive Controller/<br>
Controller > 0 7" > "Hardware interface > Measuring input)– DI " DI"(Timer DI) I/O  $\hspace{1cm}$  " (Isochronous mode)  $\hspace{1cm}$  " (ISOChronous mode)  $\hspace{1cm}$  " TPA OB , "Contract the contract of the contract of the contract of the contract of the contract of the contract of the contract of the contract of the contract of the contract of the contract of the contract of the contract of th Servo" – " – "
SIMATIC Drive Controller/
TOSTEP 7 V18 S7-1500/S7-1500T V7.0, 11/2022, A5E03879260-AH (S7-1500, S7-1500T)6.4 I/O (S7-1500, S7-1500T) (S7-1500, S7-1500T)  $7$ " (Programming)

单独的实例。在运动控制指令"MC\_Power"的程序流中,每个工艺对象只能有一个实例处于激活状态。

" DONE" "MC\_MoveJog"

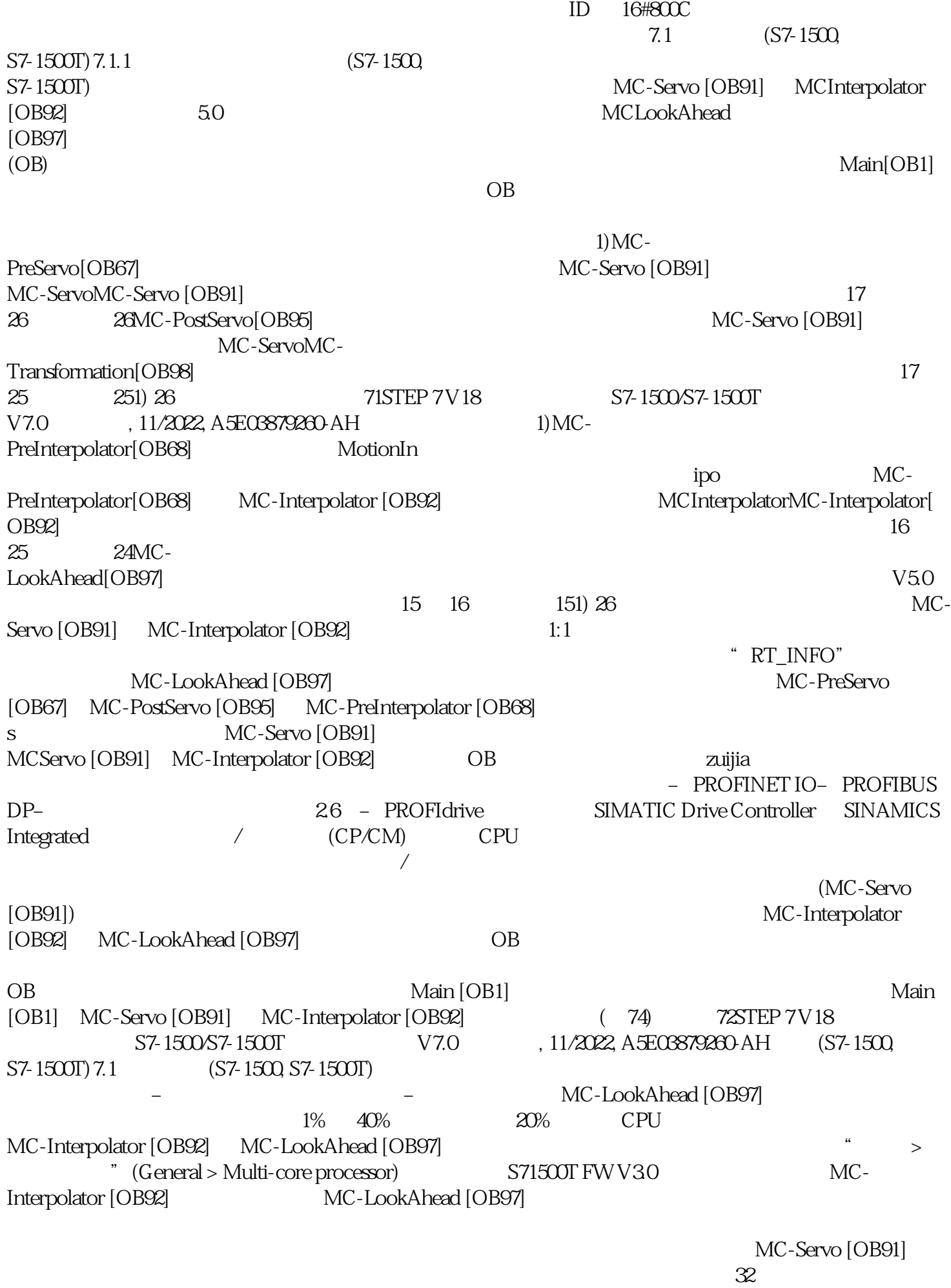

ms OB (OB6x) MC (OB91)

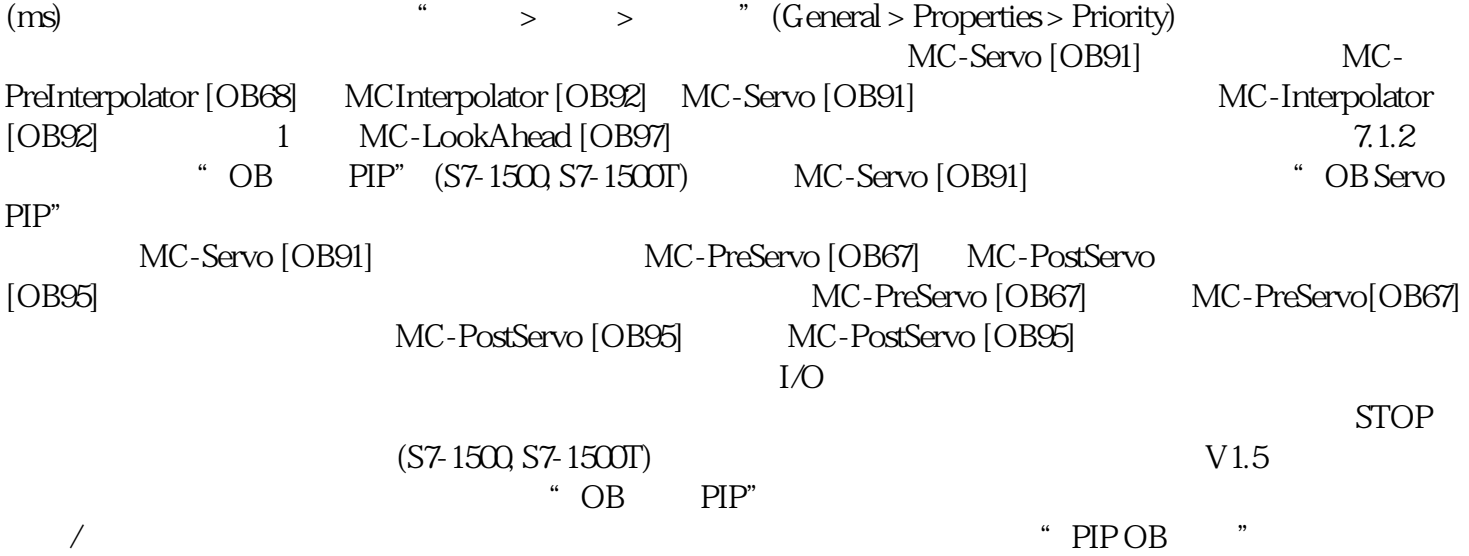